**Autodesk AutoCAD Crack Keygen para (LifeTime) [2022-Ultimo]**

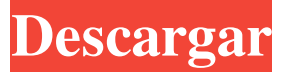

**AutoCAD Crack + con clave de producto Gratis PC/Windows (abril-2022)**

A diferencia de los programas CAD de la década de 1980, AutoCAD, lanzado en 1983, era un completo conjunto de herramientas para preparar y administrar diseños. Como tal, no tiene una capa CAD separada u otros dibujos, pero se usa para preparar documentos como planes y diseños de proyectos. Con los años, AutoCAD se ha convertido en un elemento básico en el mundo del diseño. Las características de la aplicación y el rango de usabilidad se han vuelto tan amplios que la mayoría de los diseños industriales y de oficina se han creado con ella. La aplicación, lanzada

originalmente en una versión beta limitada en 1982, es ahora el paquete CAD comercial más

utilizado para ingeniería, arquitectura, fabricación y gestión de proyectos. El enfoque de AutoCAD en la potencia, la velocidad y la integridad de los datos ha dado como resultado una de las aplicaciones de software más confiables y ampliamente utilizadas para ingeniería, arquitectura y diseño. Presentado como una aplicación de escritorio que podía

ejecutarse en un chip de gráficos de computadora interno y dedicado, AutoCAD inicialmente ganó mucha atención debido a su aplicación innovadora del concepto de autoedición a la industria CAD. Con la llegada de la informática doméstica en la década de 1980, los beneficios de la aplicación de escritorio la convirtieron en el estándar de la industria. AutoCAD fue una revolución en el campo de CAD, ampliando los límites de lo que podía hacer una herramienta de ingeniería y lo

que sus usuarios podían lograr. En la actualidad, AutoCAD se utiliza tanto para aplicaciones comerciales como no comerciales (personales). Con varios cientos de clientes en todo el mundo, AutoCAD ha visto un aumento constante en su base de clientes a lo largo de los años. Con el creciente interés en el modelado y gráficos 3D en la última década, AutoCAD ha seguido evolucionando y ampliando sus capacidades. Características y funcionalidad Las características del software AutoCAD 2016 incluyen: Herramientas interactivas de dibujo/modelado 2D/3D Colaboración en proyectos Herramientas CAD numéricas y gráficas Dibujo y creación rápidos y fiables Herramientas de análisis, informes y visualización Aplicación web progresiva (PWA)

y aplicación móvil (iOS y Android) Lienzo de

dibujo simple, intuitivo y organizado. Planificar,

enrutar y calcular En sus inicios, AutoCAD fue

una de las primeras aplicaciones CAD en

 $3/15$ 

admitir el uso de un mouse. También admitió el primer sistema de ventanas de la industria, Picture Windows. Las funciones de modelado 3D de AutoCAD son clave para su éxito. La biblioteca de vínculos dinámicos (DLL) que se ejecuta en el

**AutoCAD Descarga gratis PC/Windows [2022]**

Algunos usuarios desarrollan aplicaciones de AutoCAD para hacer uso de capacidades 3D (CADTV, Impresión 3D de Autocad, Visor de superficie, etc.), compartir o vender contenido adicional, o usar funciones que no están disponibles en el producto principal. Estos productos suelen estar escritos en el lenguaje de programación Visual LISP. El código abierto y otro software que no proporciona Autodesk incluyen 3ds Max, el complemento de renderizado basado en imágenes y GIMP. También es posible desarrollar un intérprete de

Python para AutoCAD. Modelado Autodesk AutoCAD tiene una serie de conceptos básicos de diseño basado en modelos, incluidos bloques, conjuntos de bloques, instancias y parámetros

que se pueden editar con herramientas de modelo. Los bloques son símbolos similares a bloques de construcción que se pueden usar en partes de un dibujo para modelar un objeto. Un ejemplo es el bloque de biselado en T, que se utiliza para crear un polígono de cuatro lados. Los bloques, a diferencia de los objetos, se pueden organizar en un conjunto de bloques. Los conjuntos de bloques tienen un conjunto de bloques asociados a ellos. Por ejemplo, los conjuntos de bloques se pueden asociar con una sección o característica. Cuando se coloca un bloque en el dibujo, todos los bloques del conjunto de bloques también se colocan en el dibujo. Otro concepto central son las instancias. Las instancias son la definición de un objeto

físico, como un techo o una puerta. En el

dibujo, las instancias se ven como puntos azules o contornos. También pueden denominarse dimensionamiento. Las instancias permiten ver una relación general entre dos objetos sin dimensionarlos directamente. Por ejemplo, una línea de techo y una línea de puerta son instancias, aunque no se haya agregado una línea de cota entre ellas. Las instancias también se pueden utilizar para modelar una serie de piezas, por ejemplo, en la carrocería de un automóvil. Otro concepto central son los parámetros. Los parámetros se pueden definir en el dibujo como fórmulas que calcularán automáticamente los valores de otros objetos, y se pueden usar para actualizar automáticamente objetos como bloques e instancias cuando cambia uno de sus valores.Por ejemplo, se puede usar un parámetro de longitud para cambiar automáticamente la longitud de una línea cuando cambia uno de los dos extremos de la línea. También hay herramientas adicionales

para crear y administrar modelos, como las herramientas de forma que permiten la creación de superficies curvas y otras formas complejas. Para aumentar la eficiencia en el uso de bloques, conjuntos de bloques e instancias, es posible agruparlos en categorías y colocar varias instancias del mismo 112fdf883e

Paso 1: Haga clic en "Acepto" para aceptar e instalar el Acuerdo de software de Autodesk. Paso 2: Seleccione "Instalar ahora" para descargar e instalar el software Autodesk Autocad en su computadora. Haga clic en "Instalar" para iniciar la instalación. Paso 3: Haga clic en "Acepto" para aceptar los términos y condiciones de la licencia de Autodesk Autocad. Paso 4: Haga clic en "Instalar" para comenzar el proceso de instalación del software. Paso 5: Cuando se le solicite, seleccione la carpeta de instalación y haga clic en "Siguiente" para comenzar la instalación. Paso 6: Lea el acuerdo de licencia de software (EULA). Paso 7: Haga clic en "Instalar" para continuar con la instalación. Paso 8: Espere a que se complete la instalación. Paso 9: Cierra la ventana de instalación. Paso 10: Haga clic en "Inicio" para

abrir la aplicación Autodesk Autocad. Paso 11: Siga las instrucciones en la pantalla para completar la instalación. Paso 12: Una vez completada la instalación, aparecerá el mensaje de error "Este programa no se puede ejecutar". Paso 13: Haga clic en "Salir" para cerrar la aplicación Autodesk Autocad. Paso 14: Para iniciar la aplicación Autodesk Autocad, haga clic en el botón "Inicio" en la barra de tareas de su computadora. Métodos alternativos Un keygen es una pieza de software que generará un número de serie para un producto de Autodesk. El número de serie es necesario para la correcta instalación del software. Referencias Categoría:AutodeskEn una carta de cinco páginas, un alto funcionario del Departamento de Comercio e Industria (DTI) expresó su descontento con la Comisión de Bolsa y Valores (SEC) por su decisión de prohibir la exclusión inmediata de la Oferta Pública Inicial (IPO) de Norvic. La decisión de la SEC en este asunto es

# inapropiada ya que se trata del tema de la

liquidez del mercado secundario de una empresa que cotiza en bolsa, señaló en la carta el subsecretario del DTI, Ramón Ángeles. El funcionario de DTI dijo que la resolución del asunto debe basarse en los principios de "equidad de interés económico" en interés de la economía filipina. La SEC, en una resolución del 26 de septiembre de 2017, aconsejó al DTI que presente una petición legal para que se elimine la orden que declara que las acciones no cotizadas de Norvic están deslistadas. En la resolución de la SEC, el panel de comisionados también declaró

**?Que hay de nuevo en AutoCAD?**

Mejore su proceso de revisión y aprobación con comentarios al estilo de Visio. Envíe comentarios y apruébelos o rechace con un solo clic, dejando las herramientas del administrador

de diseño enfocadas en el diseño. Reúna una variedad de vistas en un único documento de vistas. Utilice la nueva característica Viewports para reunir vistas de dibujo, vistas de anotación, vistas de medición y otras vistas de documentación en un solo documento para su revisión y aprobación. Envía comentarios e imágenes en cualquier formato que elijas. La función Sketch de AutoCAD 2017 presenta una nueva forma de enviar comentarios a colegas y diseñadores: ahora puede enviar documentos como imágenes, audio o video. Envíe AutoCAD en 3D en la web, su teléfono o su tableta. Envíe dibujos e informes a cualquier parte de la web con los servicios web de AutoCAD y el vídeo de 360° de AutoCAD. Envíe archivos de AutoCAD 360° a prácticamente cualquier dispositivo accediendo al servicio web compartido en la nube desde la aplicación móvil o el navegador web. Arrastre y suelte en su dibujo. Ahora también puede importar

## fácilmente archivos de imágenes directamente en su dibujo arrastrándolos y soltándolos desde su computadora o archivos compartidos en el dibujo. La función utiliza archivos de plantilla de dibujo existentes y admite la importación de una selección de tipos de archivos, incluidos mapas de bits, fotografías de alta resolución y archivos PDF. Más pulido y refinamiento: Rendimiento más rápido y mayor capacidad de respuesta. Hemos realizado mejoras de rendimiento y respuesta en AutoCAD, especialmente en las herramientas que más utiliza, como la línea de comandos. Barras de herramientas y cinta nuevas y actualizadas. Nuevos botones de cinta para nuevos comandos de línea de comandos, la función Salida dinámica, otras herramientas y ventanas gráficas. Un nuevo hogar en la bandeja del sistema, la pestaña Entorno. Vea todas las herramientas que controlan su entorno de

dibujo. Lápices y bolígrafos recargables. Los

nuevos lápices y bolígrafos (incluido un marcador permanente de línea fina) brindan más flexibilidad y control sobre cómo los usa. Se movió la página de inicio estándar para nuevos usuarios a un ícono en el Dock. Los nuevos usuarios ahora obtienen una página de inicio limpia y amigable en su primer inicio. Notificaciones. Las nuevas notificaciones le informan sobre eventos relacionados con sus dibujos y la bandeja de entrada de su correo electrónico. Documentación actualizada. Hemos estado ocupados actualizando nuestras guías de usuario, documentación de usuario y archivos de ayuda. Interoperabilidad: Guarde su configuración en su perfil.

Especificaciones del sistema de PC: Sistema operativo: Windows 10, Windows 8.1, Windows 8, Windows 7, Windows Vista Procesador: Intel® Core™ i3, Intel® Core™ i5 o Intel® Core™ i7 Memoria: 4 GB RAM Gráficos: NVIDIA® GTX 970 Versión de DirectX®: 11 Red: conexión a Internet de banda ancha Tarjeta de sonido: Compatible con DirectX® Otro software: Spine SDK (instalado automáticamente en Steam) Recomendado: Sistema operativo: Windows 10, Windows 8

### Enlaces relacionados:

### <http://buyzionpark.com/?p=18557>

[http://lushenglish.com/wp-content/uploads/2022/06/AutoCAD\\_\\_Crack\\_\\_Clave\\_de\\_licencia\\_Descarga\\_gratis\\_2022\\_Nuevo.pdf](http://lushenglish.com/wp-content/uploads/2022/06/AutoCAD__Crack__Clave_de_licencia_Descarga_gratis_2022_Nuevo.pdf) https://osteocertus.com/wp-content/uploads/2022/06/AutoCAD\_Crack Clave de activacion\_Gratis\_Ultimo\_2022-1.pdf <https://damariuslovezanime.com/wp-content/uploads/2022/06/AutoCAD-62.pdf>

[https://social.arpaclick.com/upload/files/2022/06/bU163eLZIL3cSQ9edIsq\\_21\\_bf4ba13da7bd49d7de13faaf870e3e55\\_file.pdf](https://social.arpaclick.com/upload/files/2022/06/bU163eLZIL3cSQ9edIsq_21_bf4ba13da7bd49d7de13faaf870e3e55_file.pdf) <https://cobblerlegends.com/autodesk-autocad-crack-clave-de-producto-llena/>

<https://webtium.com/wp-content/uploads/2022/06/AutoCAD-64.pdf>

<https://www.palagina.eu/wp-content/uploads/2022/06/ditdarr.pdf>

<https://marriputicsura.wixsite.com/dresandevan/post/autocad-crack-clave-serial-descargar-x64>

<https://richard-wagner-werkstatt.com/2022/06/21/autocad-crack-descargar-for-windows-2022-nuevo/>

<https://buycoffeemugs.com/wp-content/uploads/2022/06/ranyep.pdf>

[https://casacostaalmeria.com/wp-content/uploads/2022/06/Autodesk\\_AutoCAD\\_\\_Crack\\_Descargar\\_X64\\_Mas\\_reciente.pdf](https://casacostaalmeria.com/wp-content/uploads/2022/06/Autodesk_AutoCAD__Crack_Descargar_X64_Mas_reciente.pdf) <https://indir.fun/autodesk-autocad-crack-descarga-gratis-2022-nuevo/>

<https://staging.sonicscoop.com/advert/autocad-con-clave-de-producto-for-windows-2022-ultimo/>

<https://kramart.com/autodesk-autocad-crack-x64/>

<http://jameschangcpa.com/advert/autodesk-autocad-2018-22-0-crack-con-keygen-completo/>

<https://holidaygifts.review/autodesk-autocad-con-keygen-descarga-gratis-mac-win-2022/>

<https://rathskellers.com/wp-content/uploads/2022/06/AutoCAD-59.pdf>

<https://kingphiliptrailriders.com/advert/autodesk-autocad-24-0-crack-codigo-de-licencia-y-keygen-gratis-abril-2022/>